# **QGIS Application - Bug report #18947 New Vector shape files don't display**

*2018-05-13 11:05 PM - Greg Ashcroft*

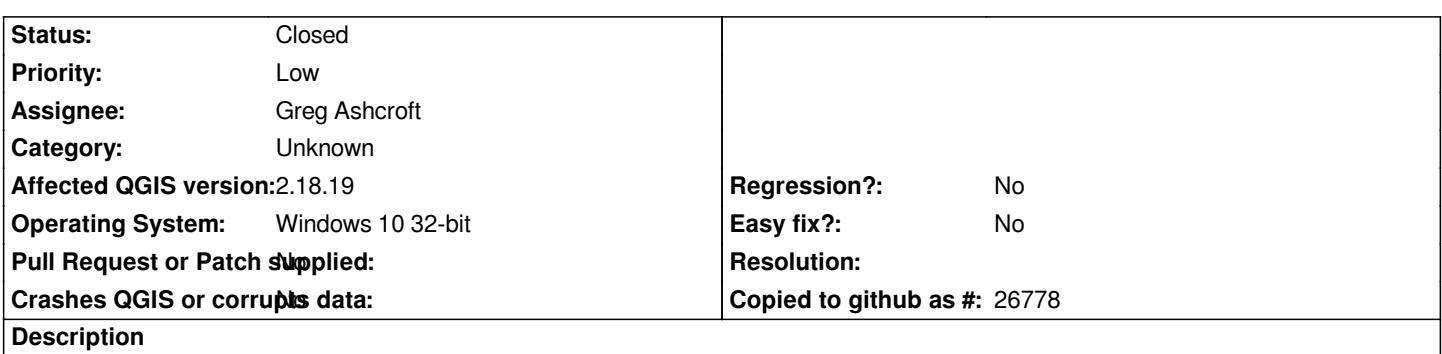

*When I start up either Qgis 3.02 or 2.18.19 and create a new project and add a new vector layer, it doesn't appear in the large viewer. I tried loading the roads.shp and the other .shp files within the tutorial and nothing appears. It shows up on the legend but that's it.*

## **History**

#### **#1 - 2018-05-14 05:59 PM - Harrissou Santanna**

*- Status changed from Open to Feedback*

*Is the layer checked in the layers panel? And what happens if you click on "zoom to layer" or "zoom full" in the View menu?*

### **#2 - 2018-05-14 10:35 PM - Greg Ashcroft**

*- Assignee set to Greg Ashcroft*

*Hey*

*I got it working now. Had something to do with the roads.shp file. I just re-extracted that file (and the others associated with it) and it works perfectly fine now :)*

*Thanks*

#### **#3 - 2018-05-14 11:40 PM - Nyall Dawson**

*- Status changed from Feedback to Closed*